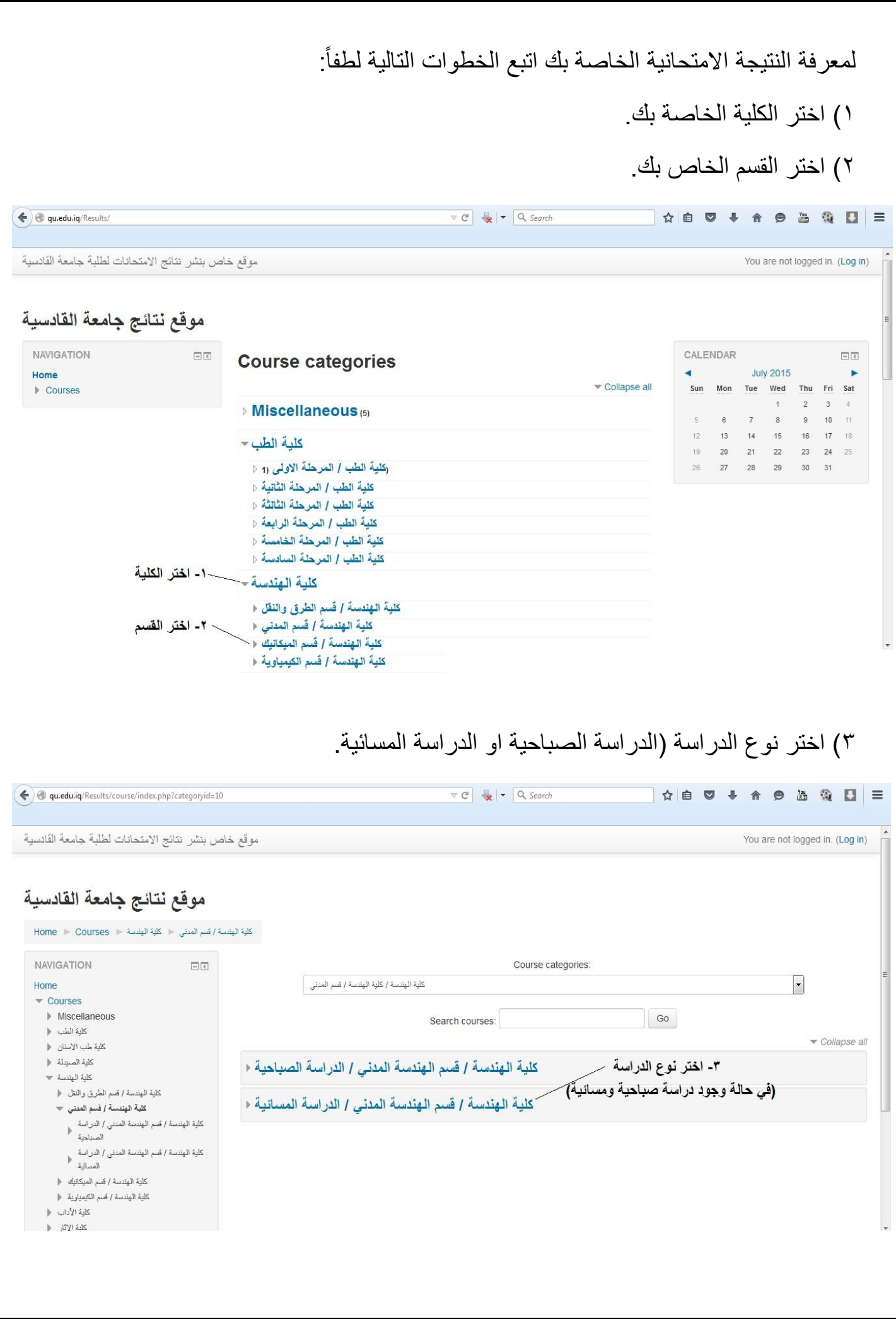

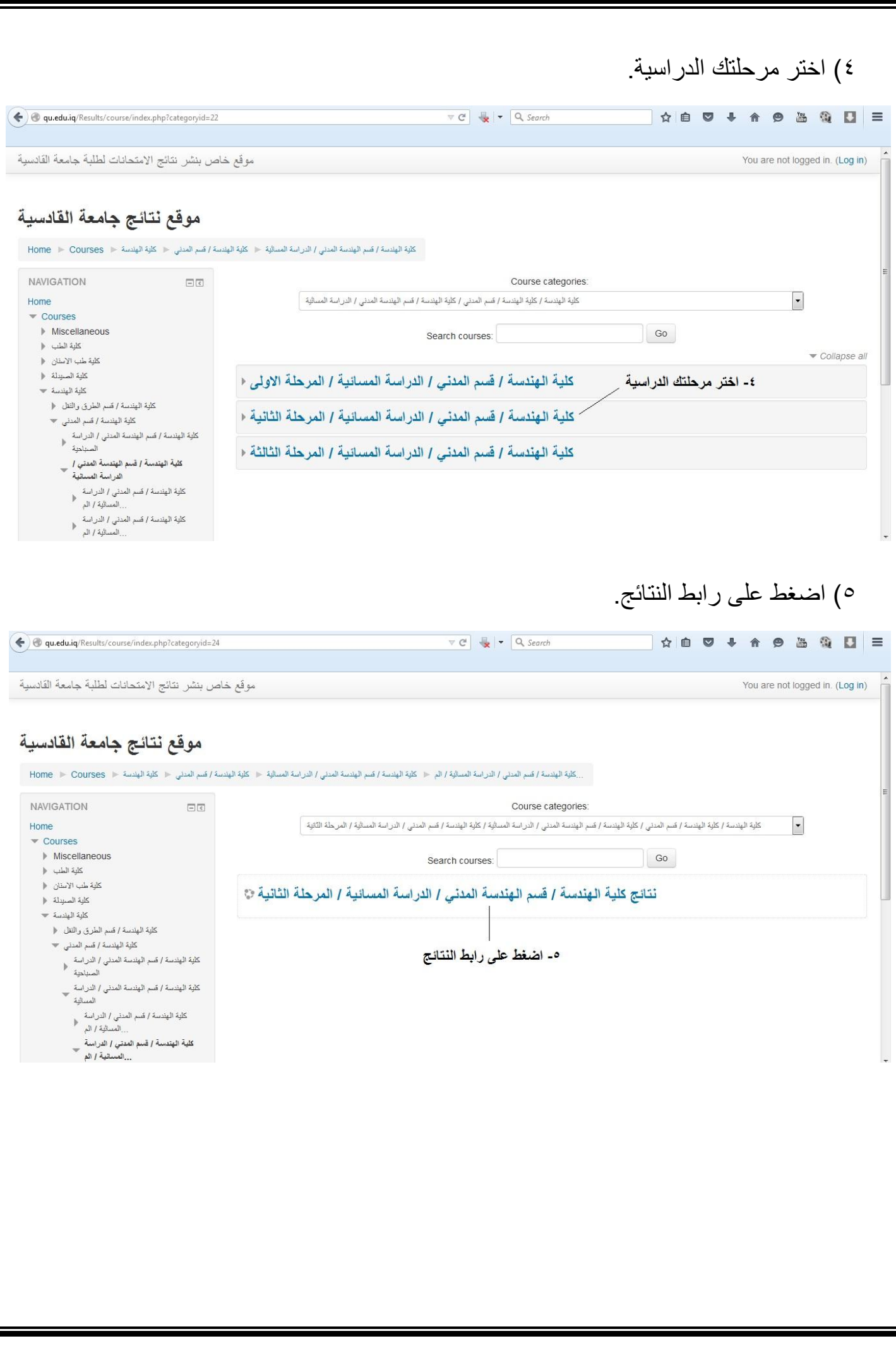

Ī

<u>|</u>

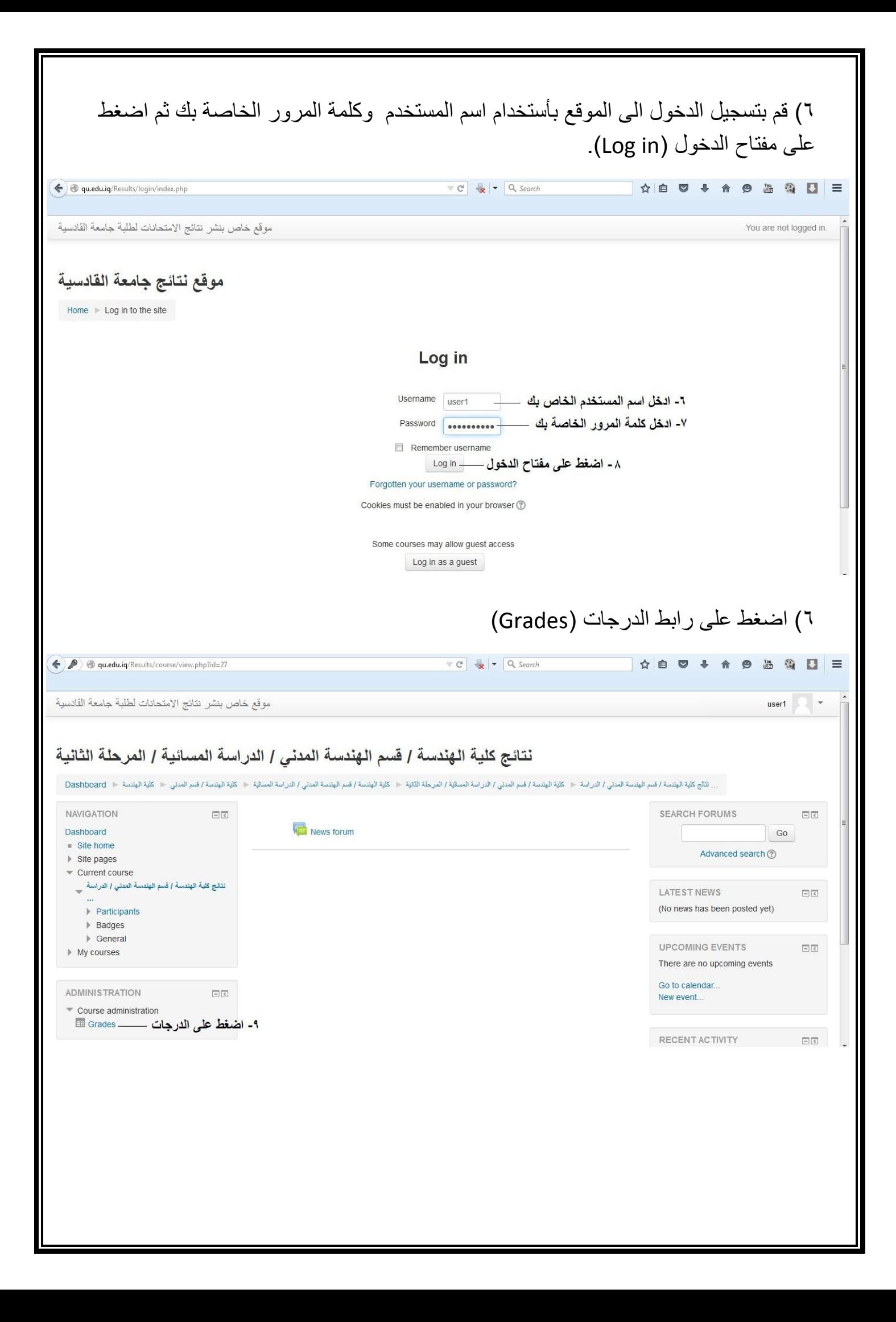

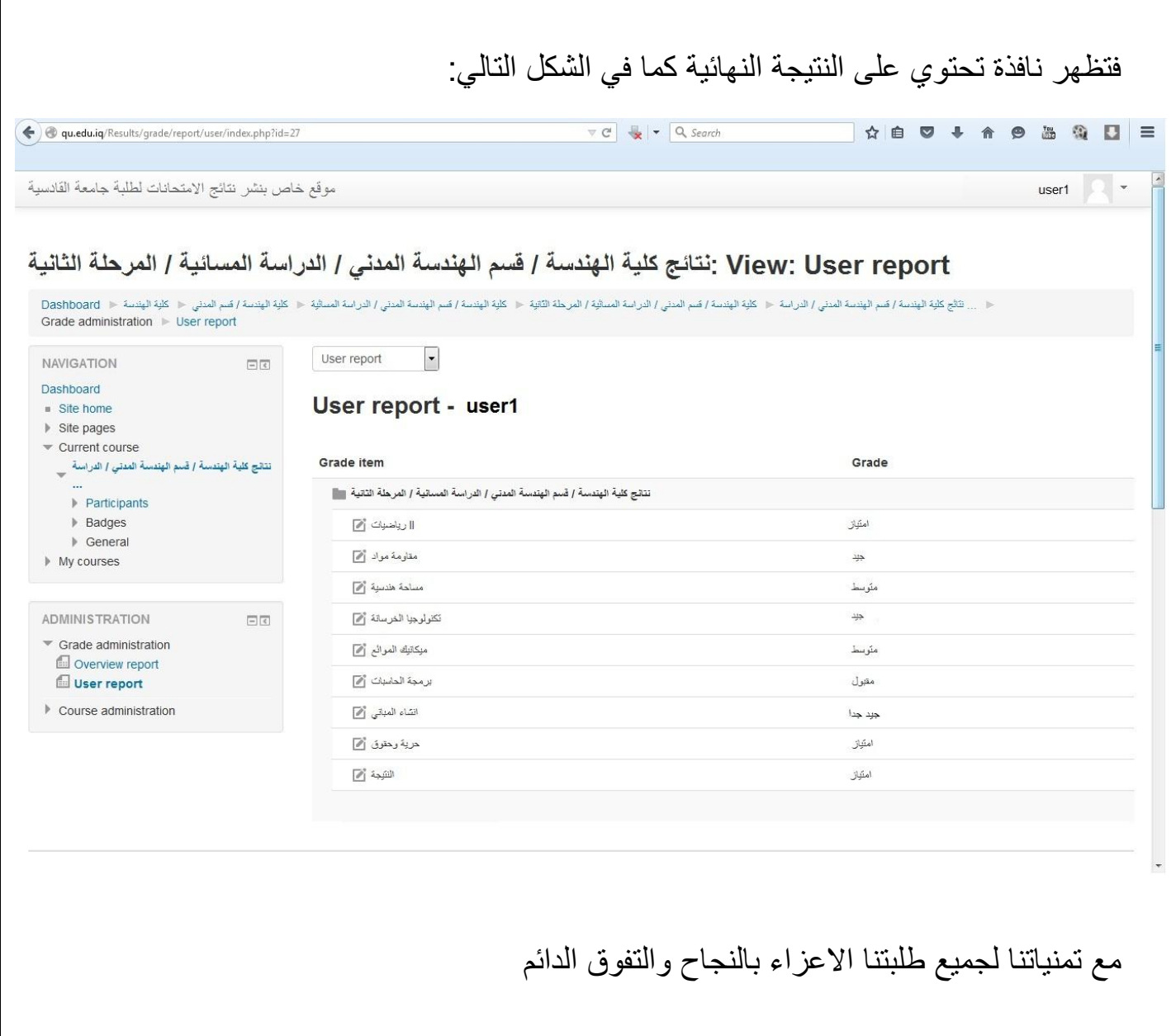